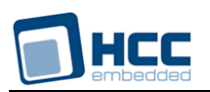

# **HCC OAL for Systems with No RTOS User's Guide**

Version 1.00

For use with OAL for Systems with No RTOS versions 2.08 and above

**Date:** 04-Dec-2014 15:24

All rights reserved. This document and the associated software are the sole property of HCC Embedded. Reproduction or duplication by any means of any portion of this document without the prior written consent of HCC Embedded is expressly forbidden.

HCC Embedded reserves the right to make changes to this document and to the related software at any time and without notice. The information in this document has been carefully checked for its accuracy; however, HCC Embedded makes no warranty relating to the correctness of this document.

# **Table of Contents**

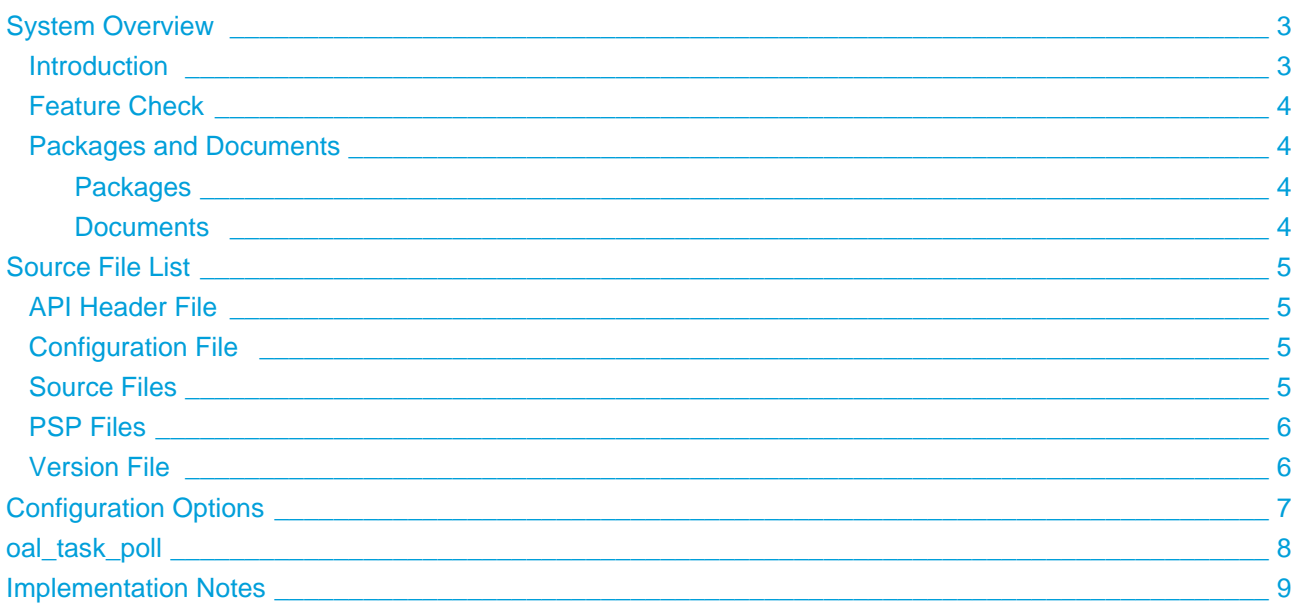

# <span id="page-2-0"></span>**1 System Overview**

### <span id="page-2-1"></span>**1.1 Introduction**

This guide is for those who want to use the HCC Embedded OS Abstraction Layer (OAL) for their developments in embedded systems which use no Real Time Operating System (RTOS).

The HCC OAL is an abstraction of an RTOS. It defines how HCC software requires an RTOS to behave and its API defines the functions it requires. Most HCC systems and modules use one or more components of the OAL.

HCC has ported its OAL to systems which use no RTOS, in the process creating "hooks" which call functions from the HCC abstractions. Once you unzip the files from the **oal\_os\_nos** package into the **oal/os** folder in the source tree, these files automatically call the correct functions.

The OAL API defines functions for handling the following elements:

- Tasks.
- Events these are used as a signaling mechanism, both between tasks, and from asynchronous sources such as Interrupt Service Routines (ISRs) to tasks.
- Mutexes these guarantee that, while one task is using a particular resource, no other task can pre-empt it and use the same resource.
- Interrupt Service Routines (ISRs) ISRs are platform-specific.

### <span id="page-3-0"></span>**1.2 Feature Check**

The main features of the module are the following:

- It is fully MISRA-compliant.
- $\bullet$  It conforms to the HCC Advanced Embedded Framework.
- It is integrated with the OAL base package.
- It provides a standard interface for HCC tasks.
- It provides a standard interface for HCC mutexes.
- It provides a standard interface for HCC events.

### <span id="page-3-1"></span>**1.3 Packages and Documents**

### <span id="page-3-2"></span>**Packages**

The table below lists the packages which you need in order to use the OAL:

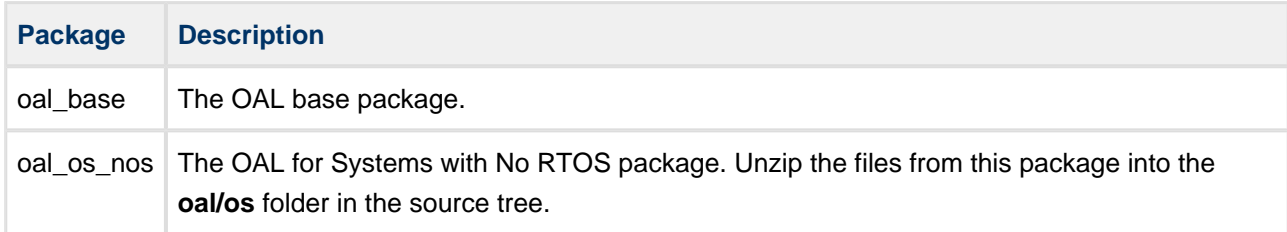

#### <span id="page-3-3"></span>**Documents**

Readers should note the points in the [HCC Documentation Guidelines](http://doc.hcc-embedded.com/display/ZenRoot/HCC+Documentation+Guidelines) on the HCC documentation website.

#### **HCC Firmware Quick Start Guide**

This document describes how to install packages provided by HCC in the target development environment. Also follow the *Quick Start Guide* when HCC provides package updates.

#### **HCC Source Tree Guide**

This document describes the HCC source tree. It gives an overview of the system to make clear the logic behind its organization.

#### **HCC OS Abstraction Layer (Base) User's Guide**

This document describes the base OAL package, defining the standard functions that must be provided by an RTOS. Use this as your reference to global configuration options and the API.

#### **HCC OAL for Systems with No RTOS User's Guide**

This is this document.

# <span id="page-4-0"></span>**2 Source File List**

This section lists and describes all the source code files included in the system. These files follow HCC Embedded's standard source tree system, described in the HCC Source Tree Guide. All references to file pathnames refer to locations within this standard source tree, not within the package you initially receive.

**Note:** Do not modify any files except the configuration file and PSP files.

# <span id="page-4-1"></span>**2.1 API Header File**

The file **src/api/api\_oal\_os.h** is the only file that should be included by an application using this module. For details of the function it defines, see oal task poll().

# <span id="page-4-2"></span>**2.2 Configuration File**

The file **src/config/config oal os.h** contains some configurable parameters specific to the system. Configure these as required. For detailed explanations of these, see [Configuration Options.](#page-6-0) (Global configuration parameters are controlled by the base package's configuration file.)

### <span id="page-4-3"></span>**2.3 Source Files**

#### **These files should only be modified by HCC.**

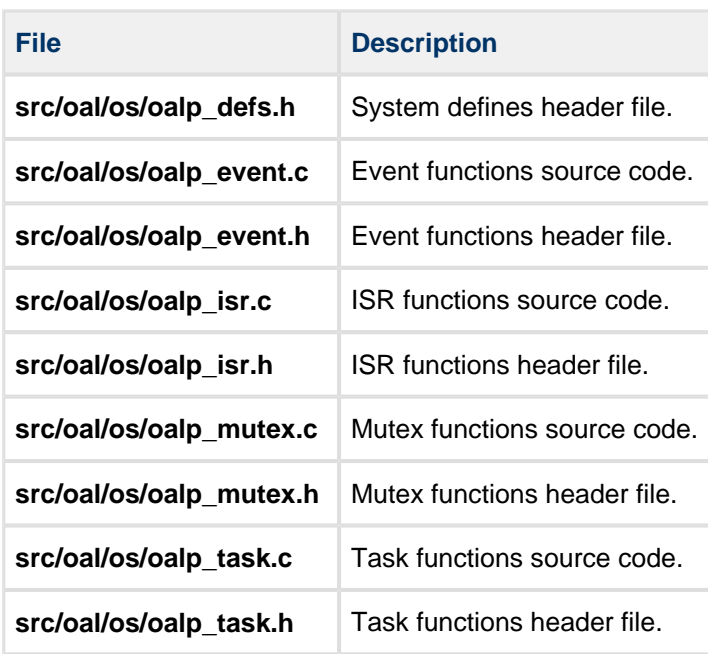

### <span id="page-5-0"></span>**2.4 PSP Files**

These files in the directory **src/psp** provide functions and elements the core code needs to use, depending on the hardware. Modify these files as required for your hardware.

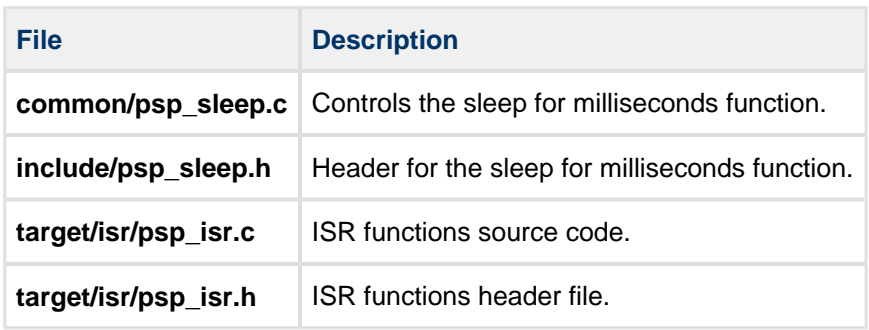

# <span id="page-5-1"></span>**2.5 Version File**

The file **src/version/ver\_oal\_os.h** contains the version number of this module. This version number is checked by all modules that use this module to ensure system consistency over upgrades.

# <span id="page-6-0"></span>**3 Configuration Options**

**Note:** Systemwide configuration options which allow you to disable certain functions or sets of functions are set in the base package's **src/config/config\_oal.h** configuration file. See the HCC OS Abstraction Layer (Base) User's Guide for details.

Set the configuration options in the file **src/config/config\_oal\_os.h**. This section lists the available configuration options and their default values.

#### **OAL\_MUTEX\_COUNT**

The maximum number of mutexes. The default is 16.

#### **OAL\_EVENT\_COUNT**

The maximum number of events. The default is 16.

#### **OAL\_HIGHEST\_PRIORITY, OAL\_HIGH\_PRIORITY, OAL\_NORMAL\_PRIORITY, OAL\_LOW\_PRIORITY, OAL\_LOWEST\_PRIORITY**

These priorities have no meaning in a system without an OS. Do not change any of these values from the default zero.

#### **OAL\_EVENT\_FLAG**

The event flag to use for user tasks invoking internal functions.

The value of this flag should be over 0x80 because lower bits might be used by internal tasks. The default is 0x100.

#### **OAL\_TASK\_COUNT**

The maximum number of tasks. The default is 8.

#### **OAL\_INTERRUPT\_ENABLE**

Keep this at the default of 1 to enable interrupts. Set it to zero to disable interrupts.

#### **OAL\_ISR\_COUNT**

The maximum number of interrupt sources if interrupts are disabled. The default is 4.

# <span id="page-7-0"></span>**4 oal\_task\_poll**

Use this function to poll all active tasks.

#### **Format**

```
void oal_task_poll ( void )
```
#### **Arguments**

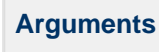

None.

#### **Return Values**

**Return value**

None.

# <span id="page-8-0"></span>**5 Implementation Notes**

The RTOS elements are implemented as follows.

#### **Events**

The OAL\_EVENT\_COUNT configuration option sets the maximum number of events. The default is 16.

#### **Mutexes**

The OAL\_MUTEX\_COUNT configuration option sets the maximum number of mutexes. The default is 16.

#### **Tasks**

The OAL\_TASK\_COUNT configuration option sets the maximum number of tasks. The default is 8.

#### **Ticks**

There are no rules governing ticks.

#### **ISRs**

The OAL\_ISR\_COUNT configuration option defines the number of interrupts supported in HCC modules. The default is 4.